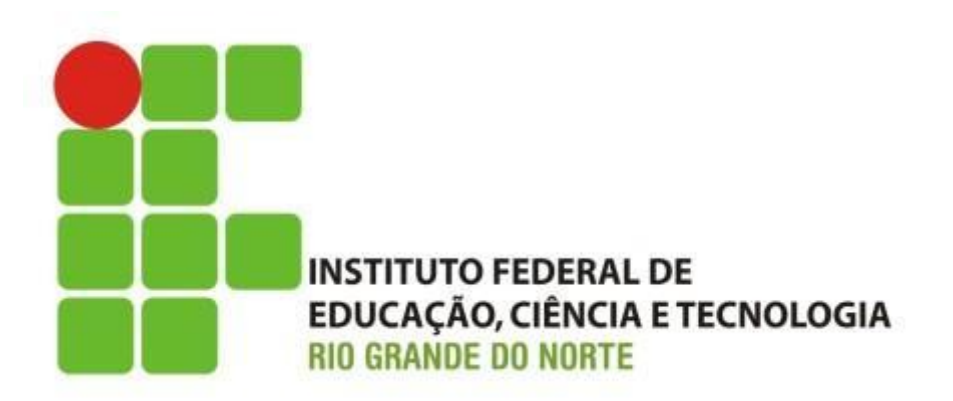

#### Manutenção de Computadores

#### Manuseio, cuidados e montagem de microcomputadores

Professor: Francisco Ary

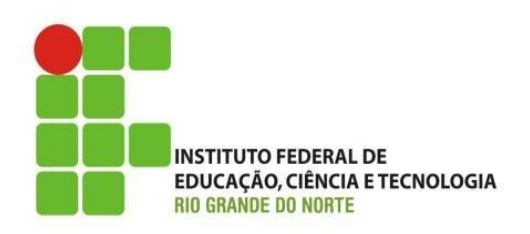

- Energia estática:
	- surgem de forma natural, principalmente devido a atrito com materiais isolantes;
	- antes de manusear as placas eletrônicas, descarregue a energia estática.

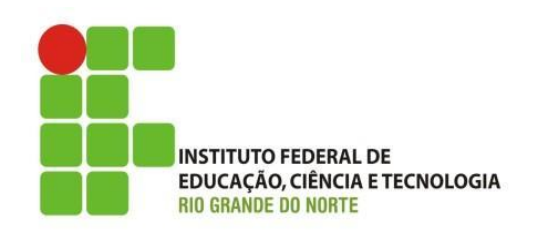

- Os cuidados a serem tomados são:
	- Não manusear as placas eletrônicas tocando-as diretamente em seu condutores:
		- Ex: módulos de memória, microprocessadores, etc.;
		- procurar tocar somente nas bordas dos componentes;

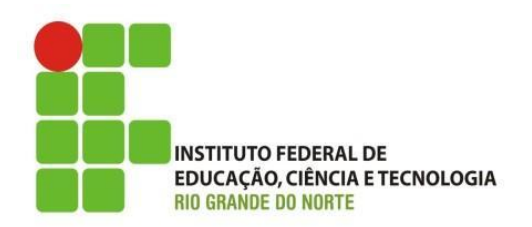

• Os cuidados a serem tomados são:

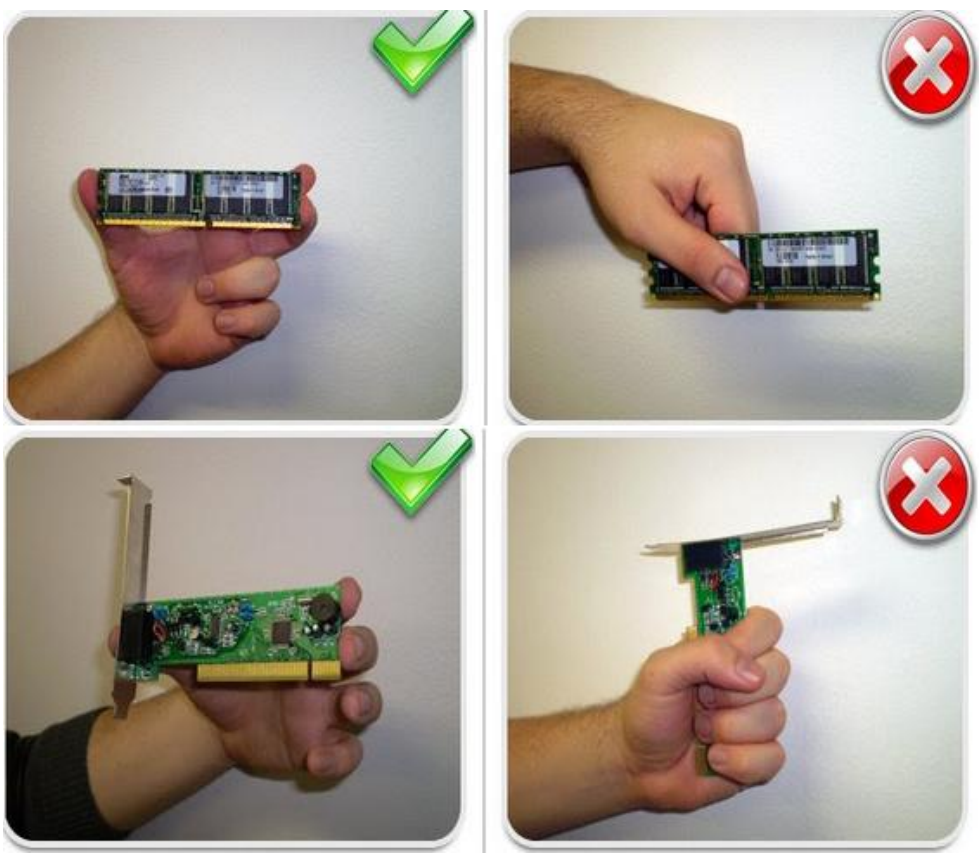

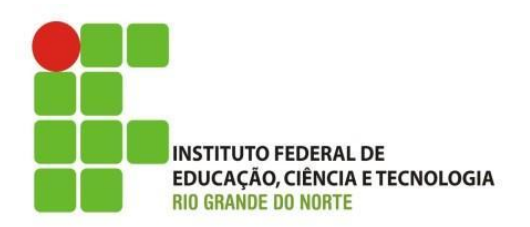

• Os cuidados a serem tomados são:

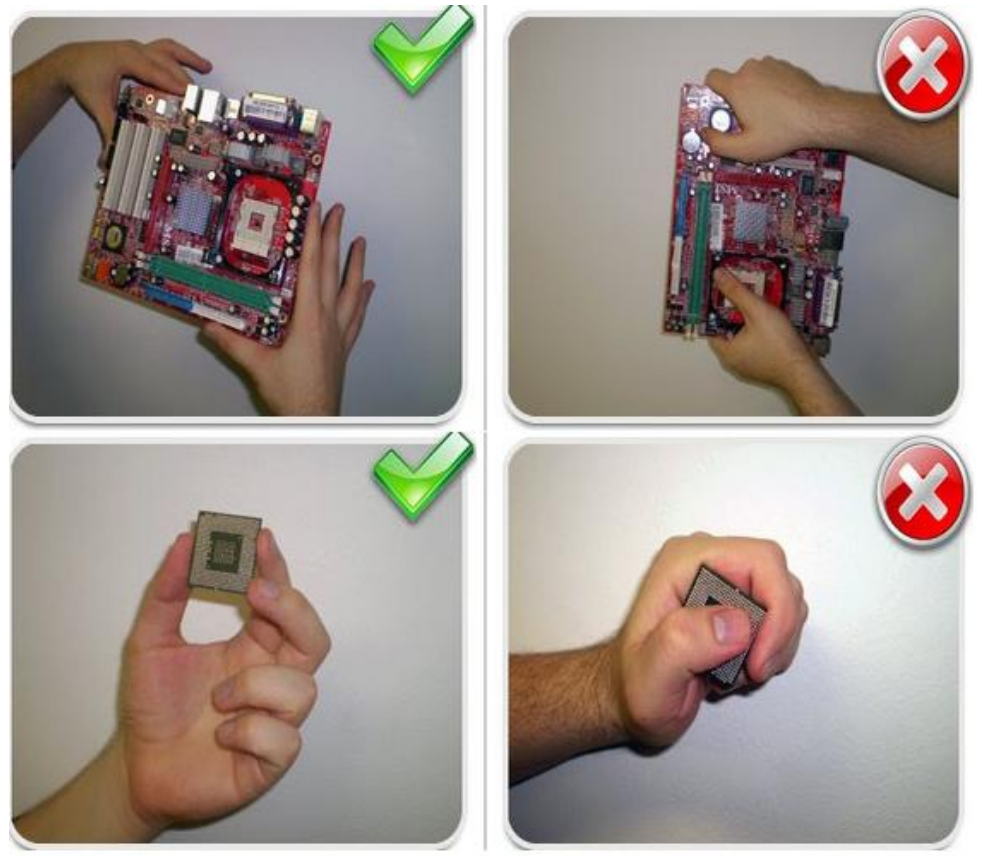

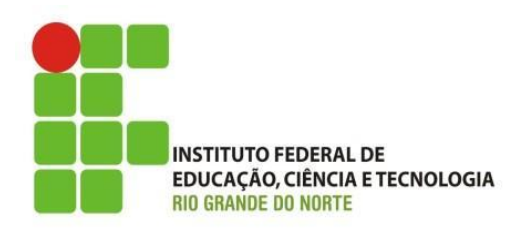

• Os cuidados a serem tomados são:

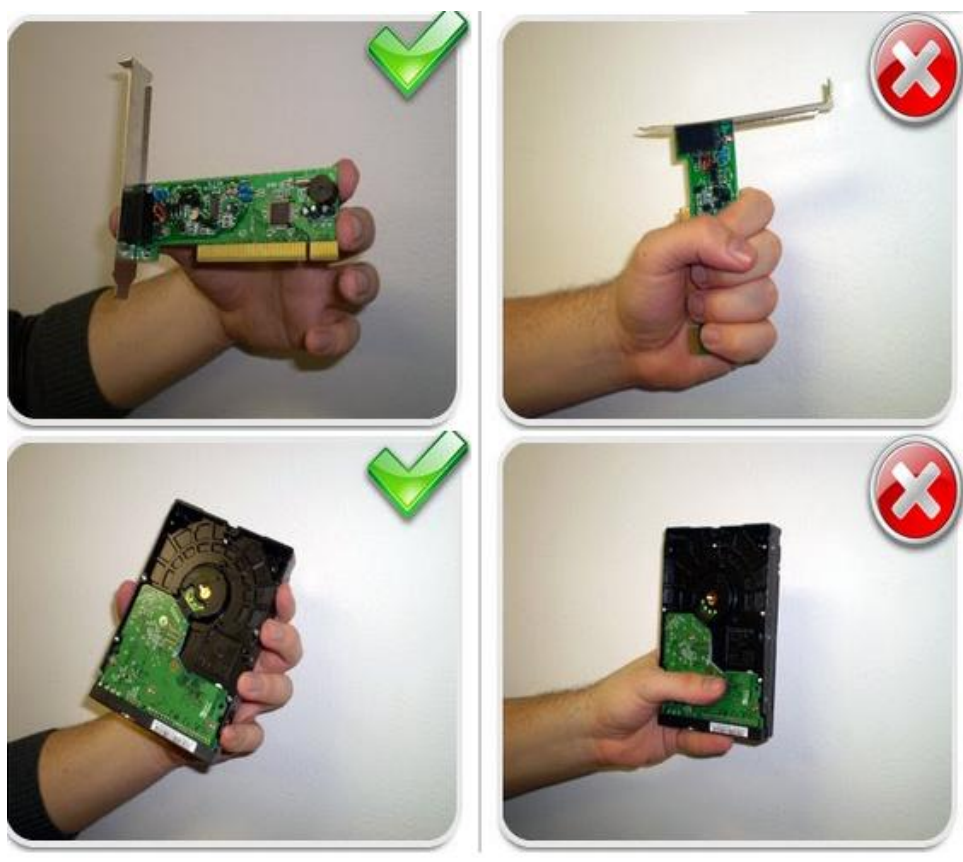

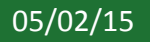

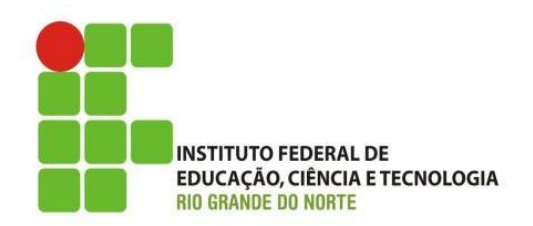

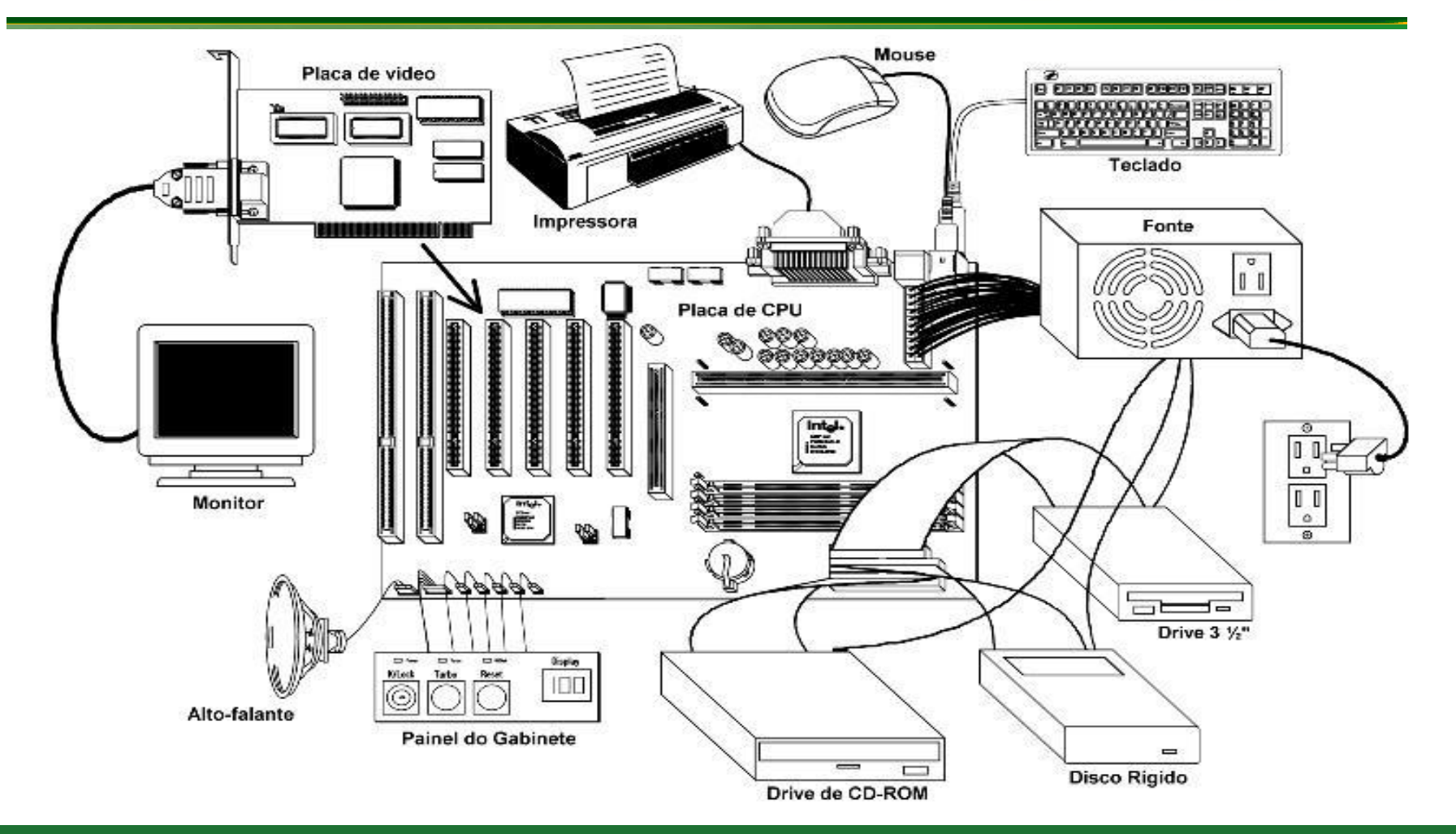

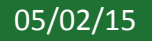

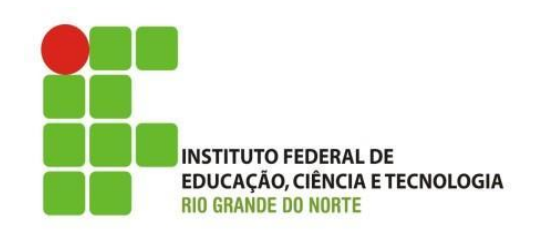

- Ferramentas e Procedimentos:
	- Aprendendo a ler o manual das placas mãe;
	- Módulos DDR = 2.5V, DDR2 = 1.8V e módulos DDR3 = 1.5V;
	- Soquete do processador e compatibilidade;

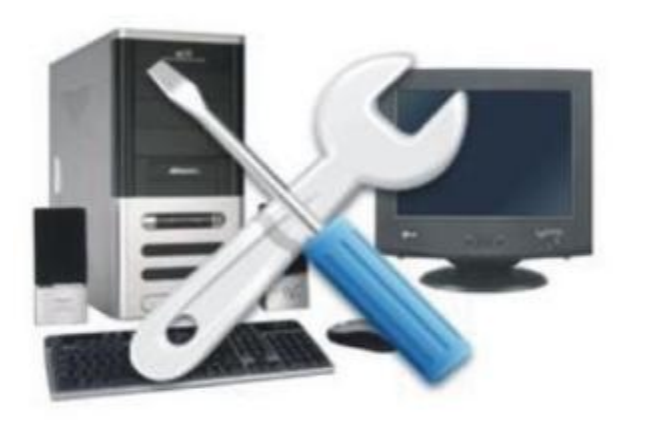

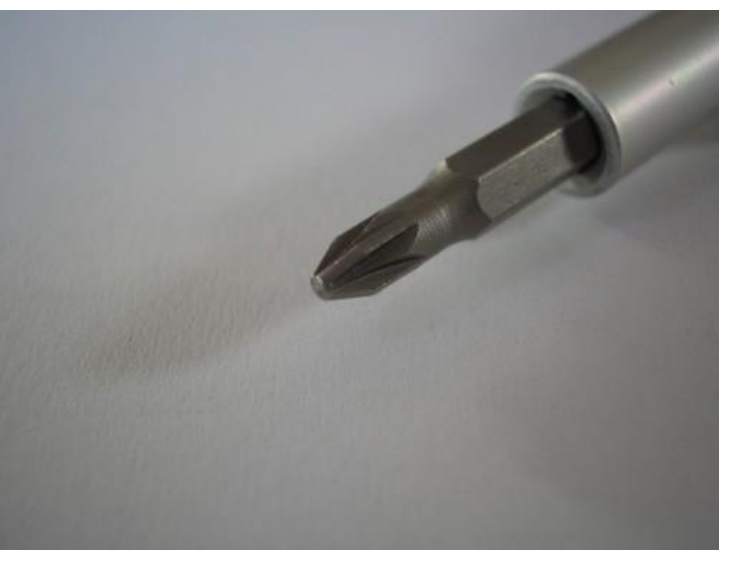

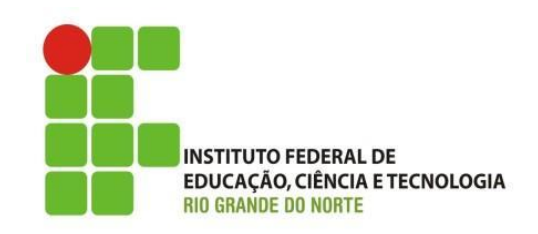

- Ferramentas e Procedimentos:
	- seguindo os cuidados básicos, montar um PC é relativamente simples;
	- a grande maioria dos componentes pode ser encaixado apenas de um jeito e existem travas e chanfros nos encaixes;

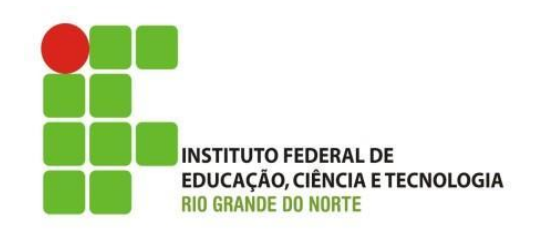

- Ferramentas e Procedimentos:
	- Passos para Montagem:

05/02/15

• 1º) Preparando o gabinete;

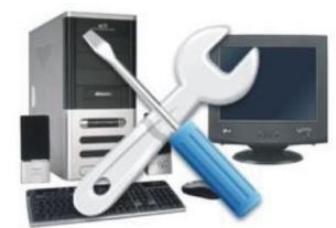

- 2º)Preparando a placa mãe, verifique os jumper do relógio, do processador e da memória; se for jumperless faça depois pelo setup (FSB);
- 3º)Fixação da placa mãe ao gabinete;
- 4º)Instalação do processador;e cooler(Fazer com o professor);
- 5º)Conexão da Memória RAM;
- 6º)conexão da placa de vídeo (off-board);
- 7º)Fixação e conexões da fonte com a placa mãe;

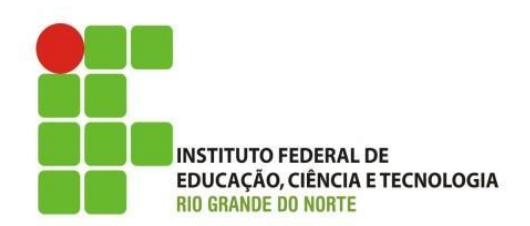

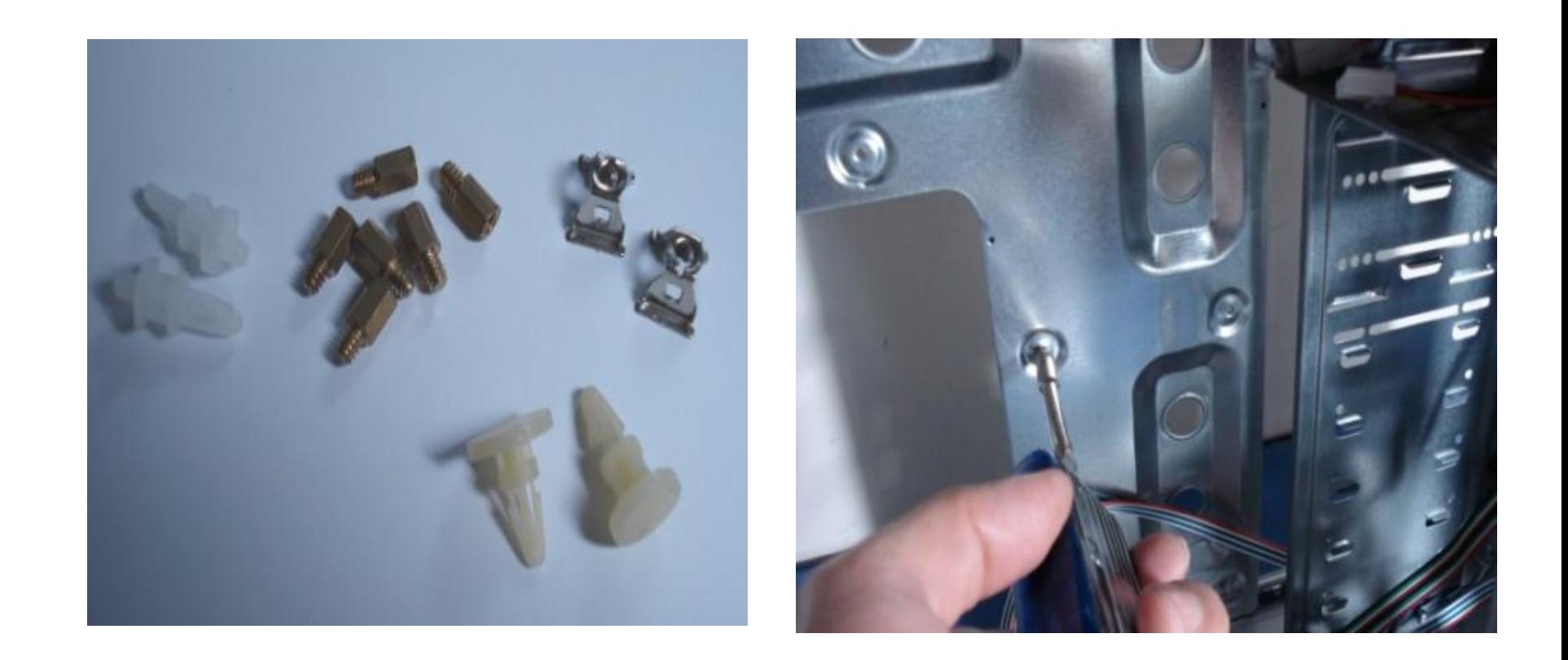

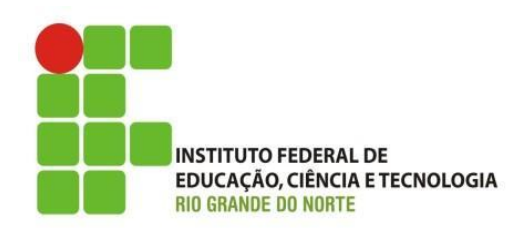

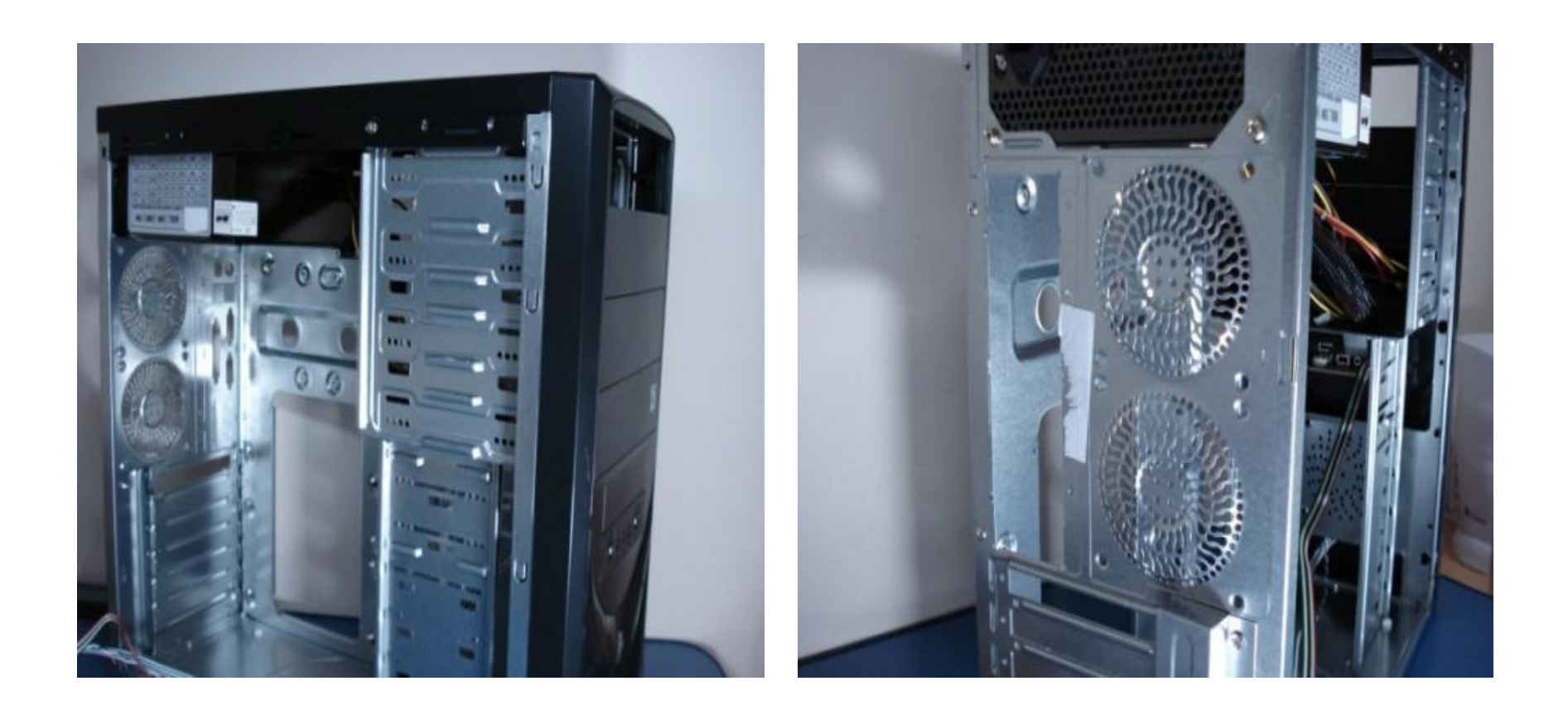

05/02/15

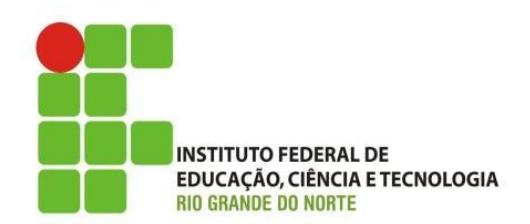

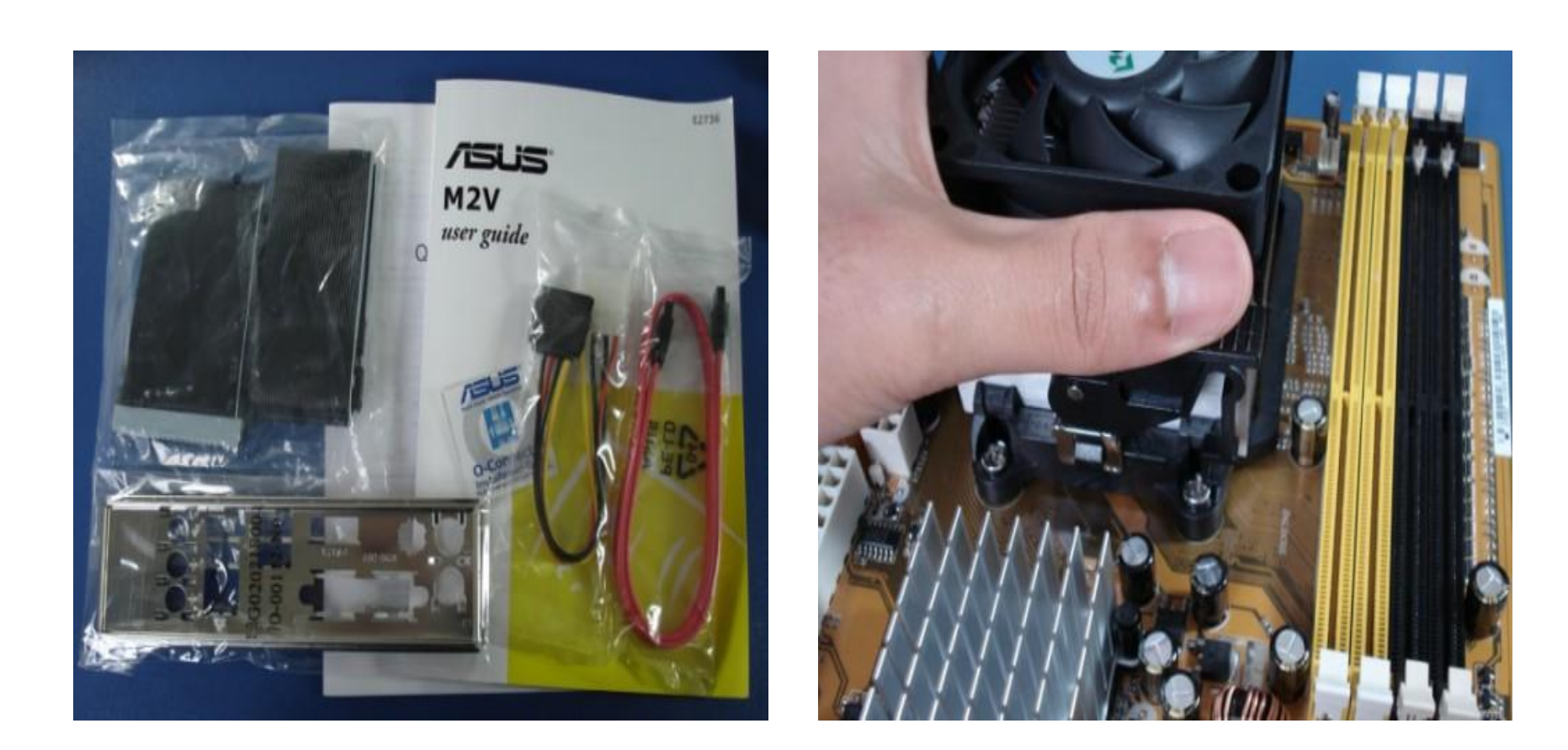

05/02/15

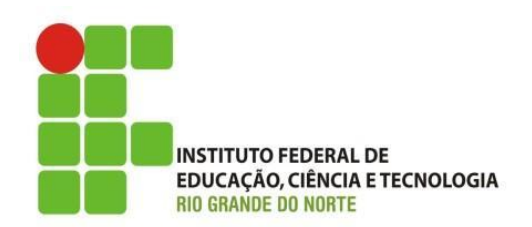

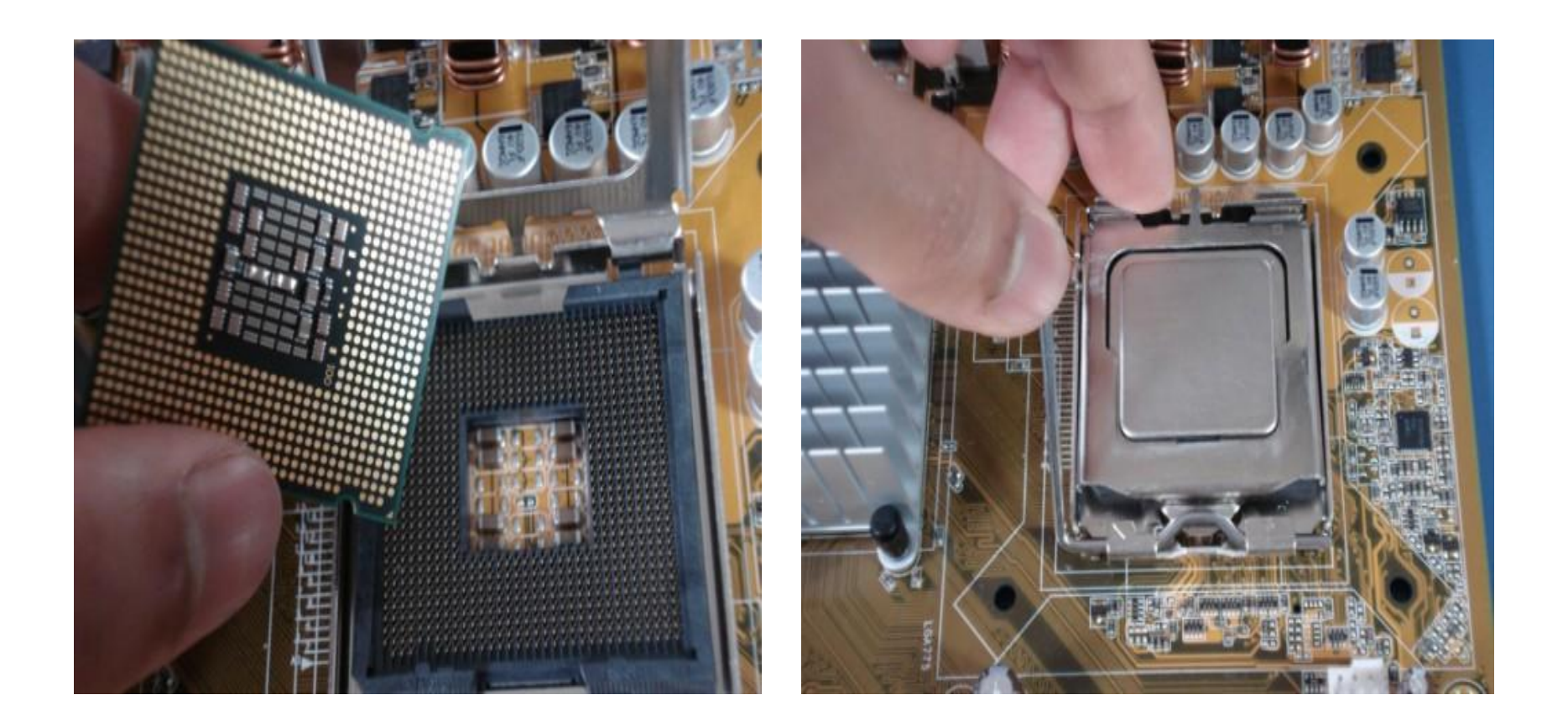

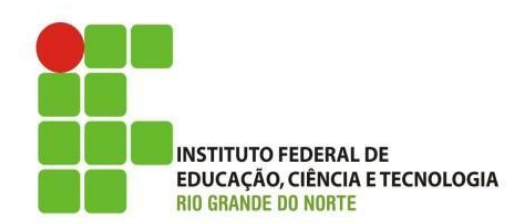

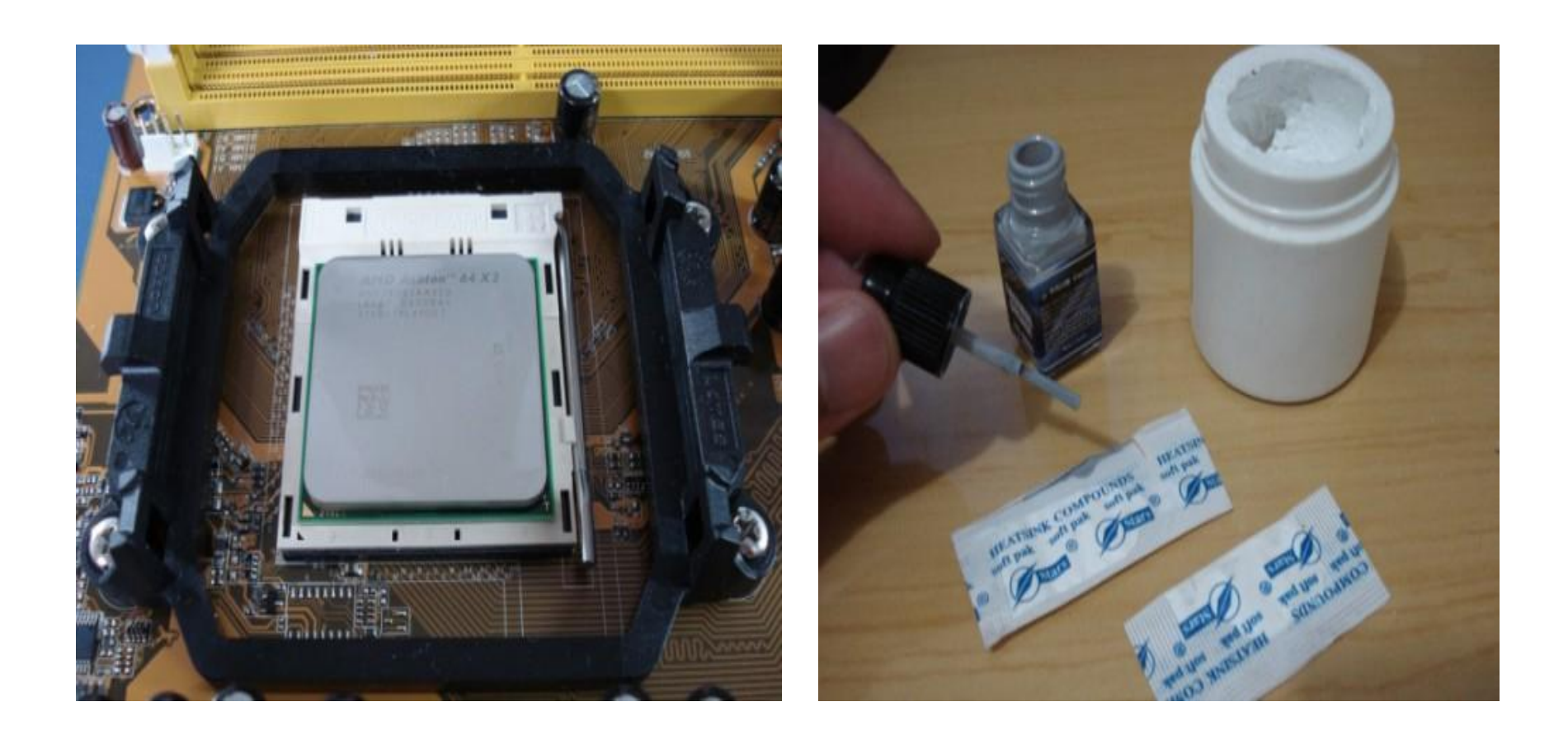

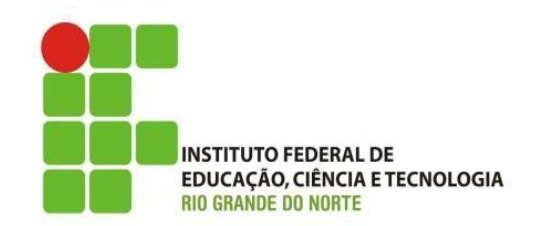

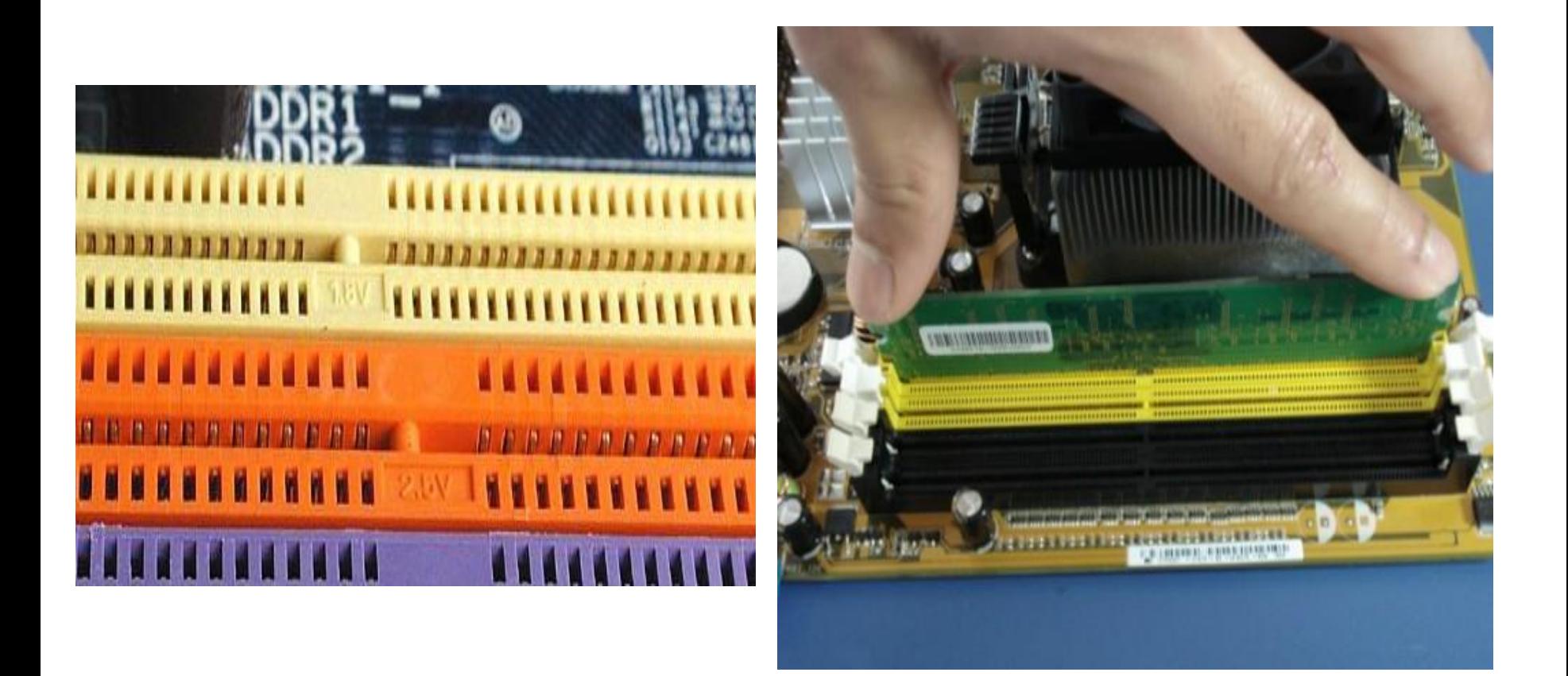

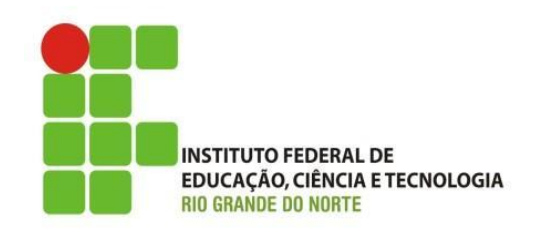

- Ferramentas e Procedimentos:
	- Passos para Montagem:
		- 8º)O primeiro teste;
		- 9º) Ligar para testar (Fazer com o professor);
		- 10º)Conexões do gabinete;
		- 11º)Fixação do HD;
		- 12)Fixação da unidade Óptica de CD e DVD;
		- 13º)Cabos para conexões dos drives;
		- 14º)Conexões da fonte e da placa mãe com o HD e CD/DVD;
		- 15º)Segundo teste;
		- 16º)Fdisk, format, instalação do SO(Próximas Aulas);

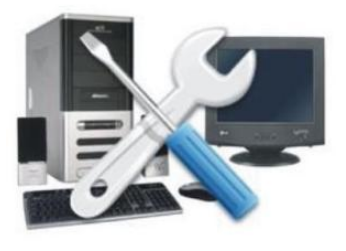

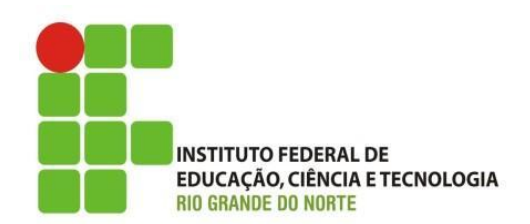

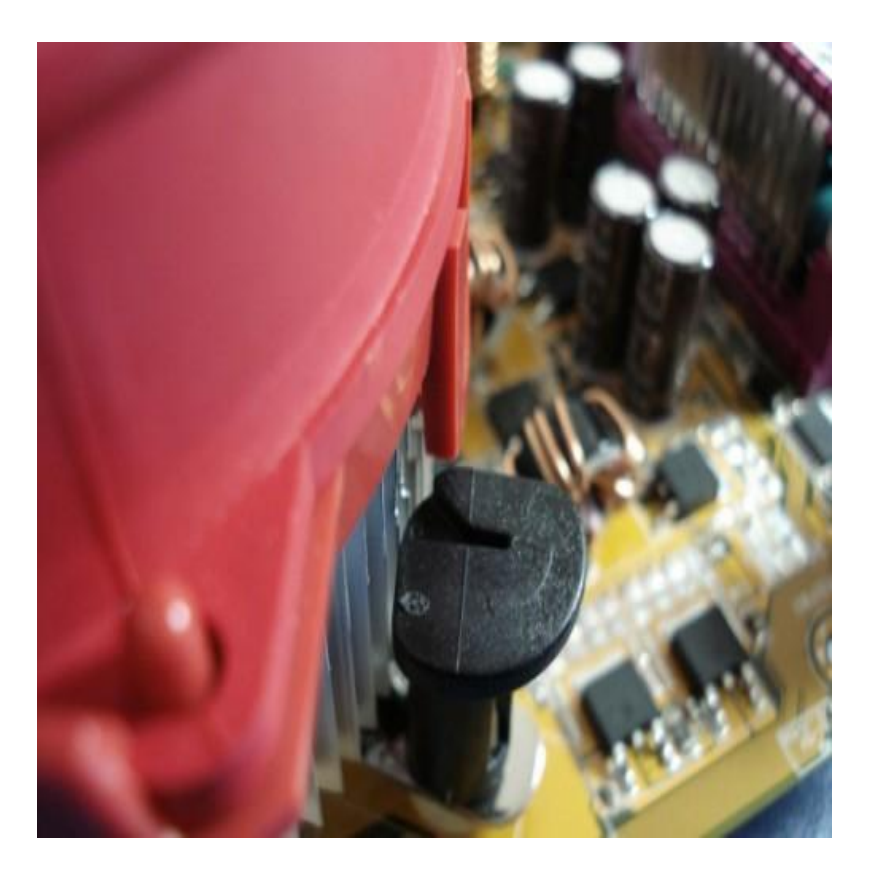

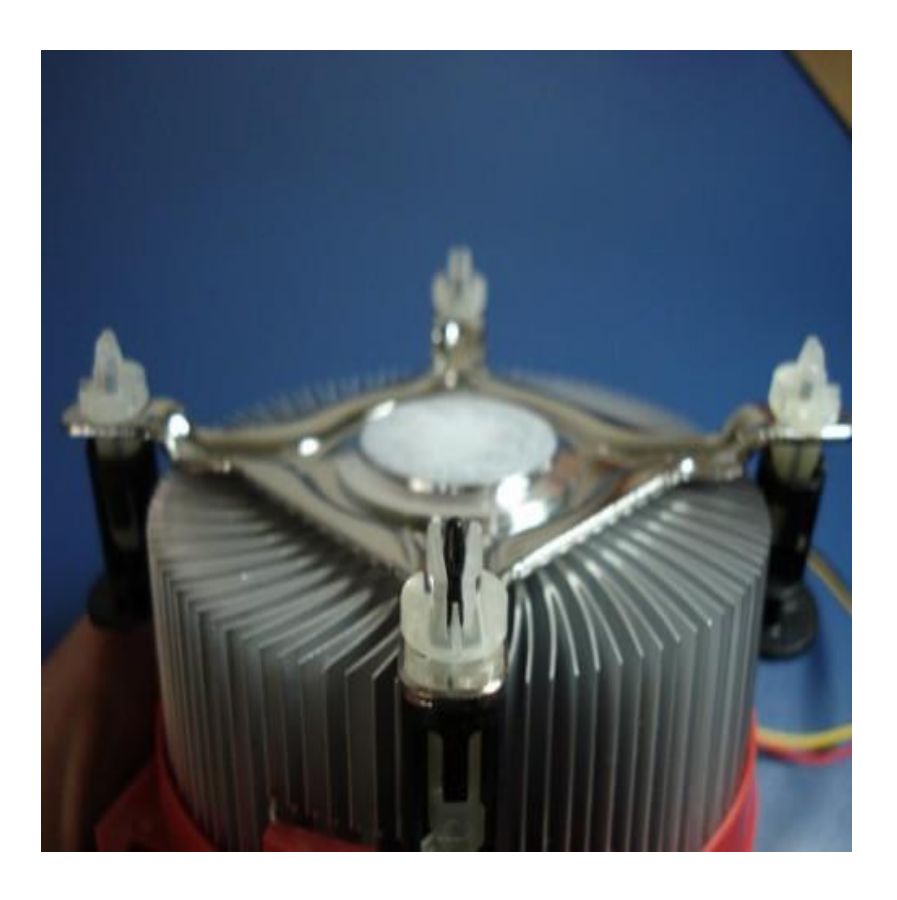

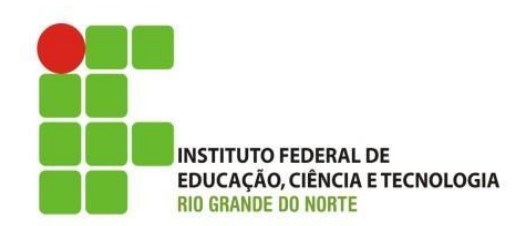

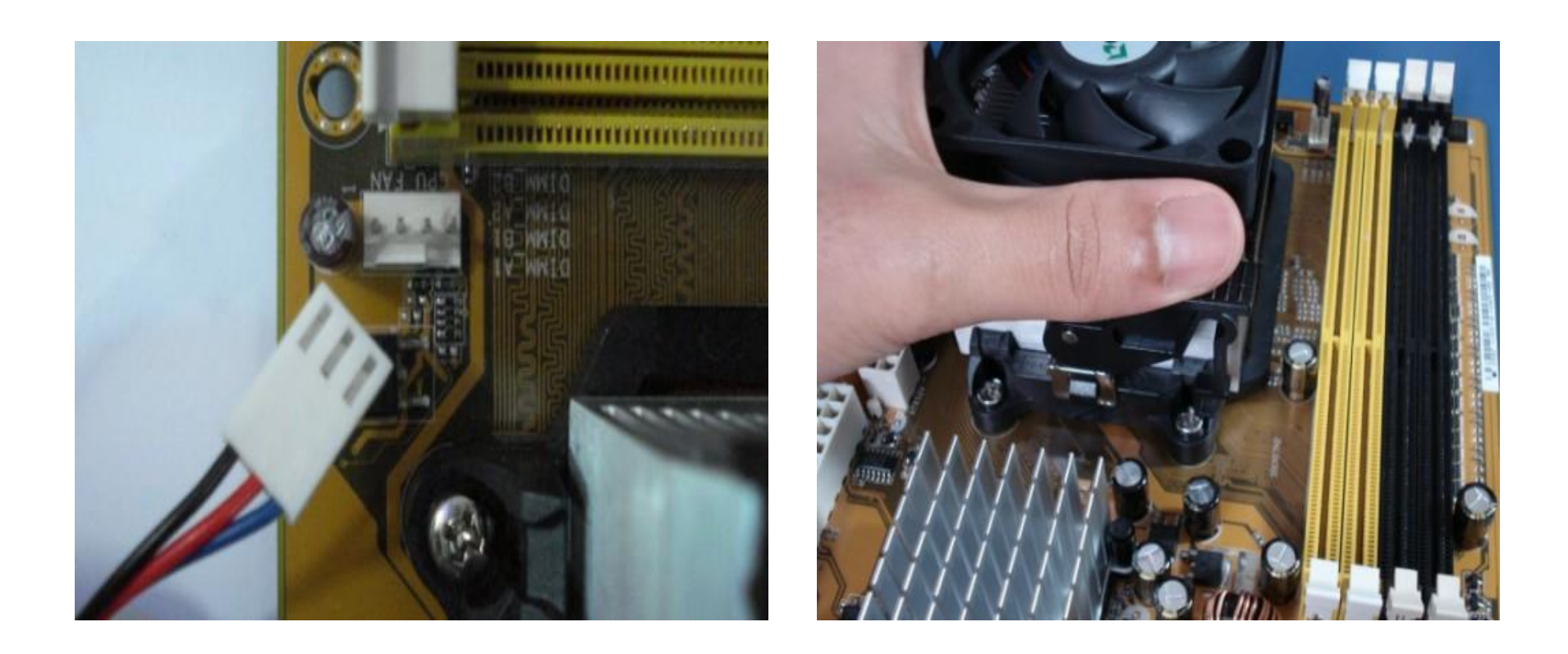

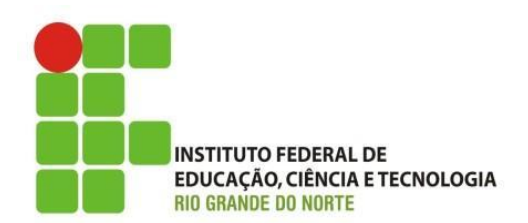

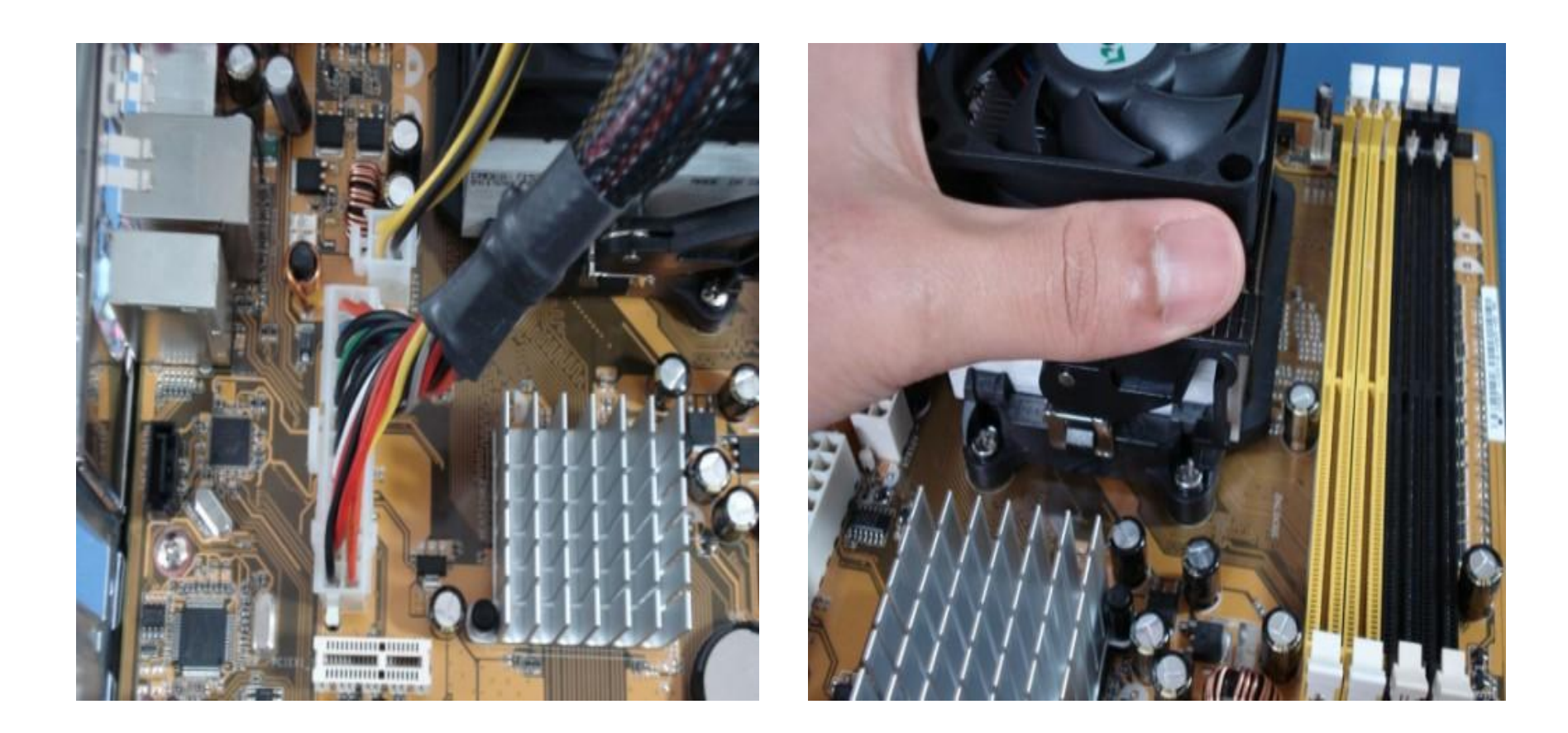

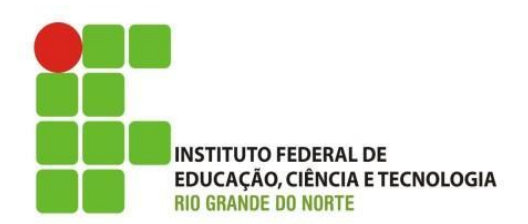

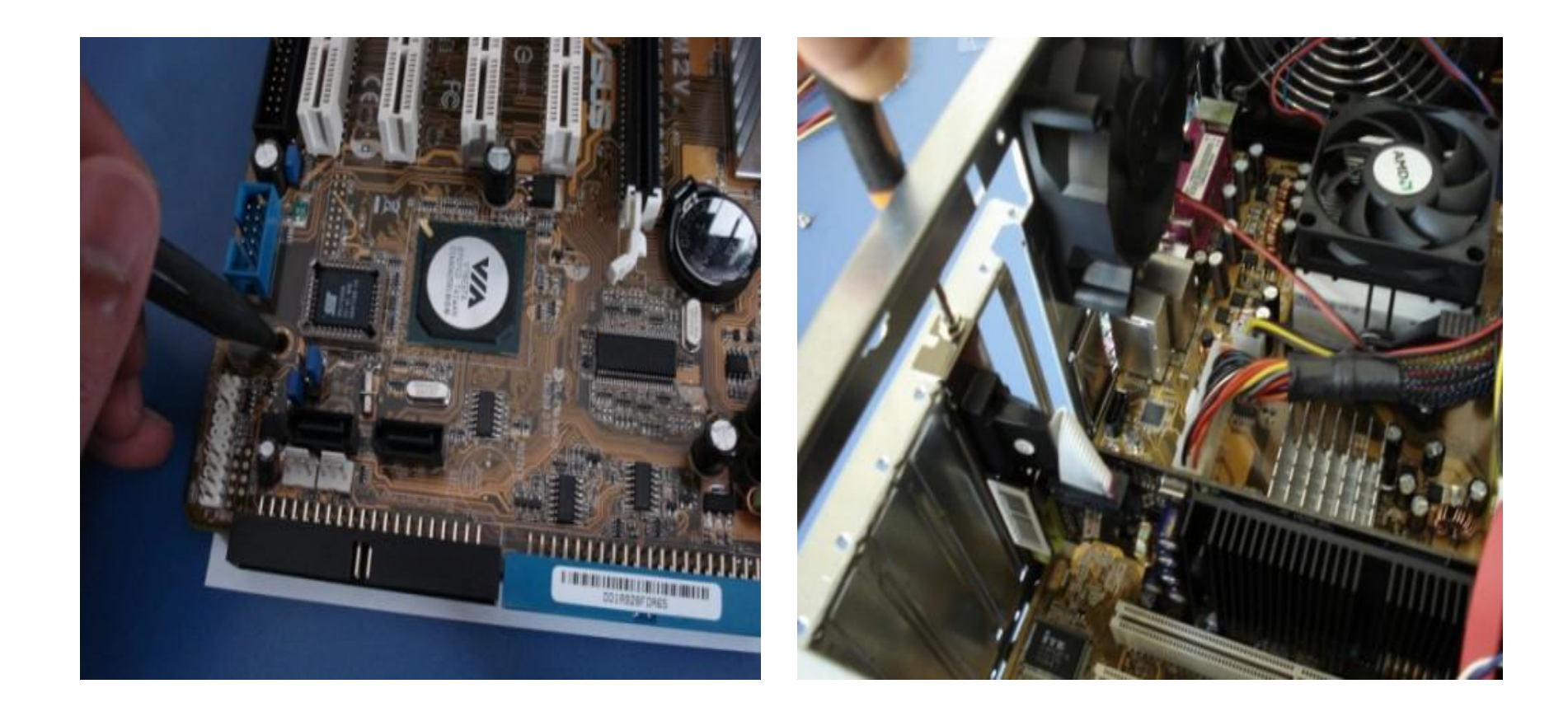

05/02/15

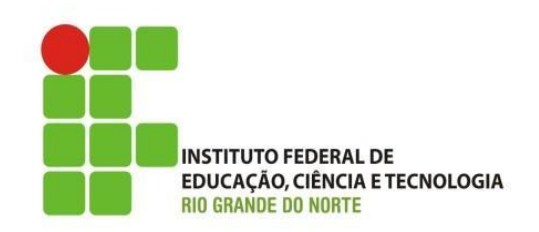

- Ferramentas e Procedimentos:
	- Passos para Montagem:
		- 17º)Instalação dos drivers de dispositivo(Próximas Aulas);
		- 18º)Configurações(Próximas Aulas).
		- 19º) Organizar cabos;
		- 20º)Conexões USB e Audio frontal(Fazer com professor);
		- 21º)Ligar para testar. Tudo ok?
		- 23º)Fechar o gabinete.

05/02/15

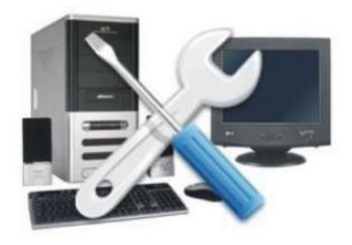

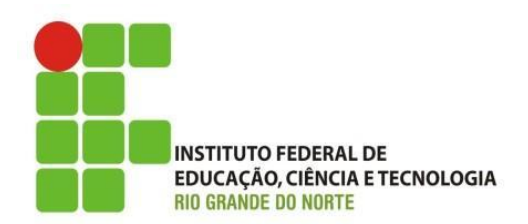

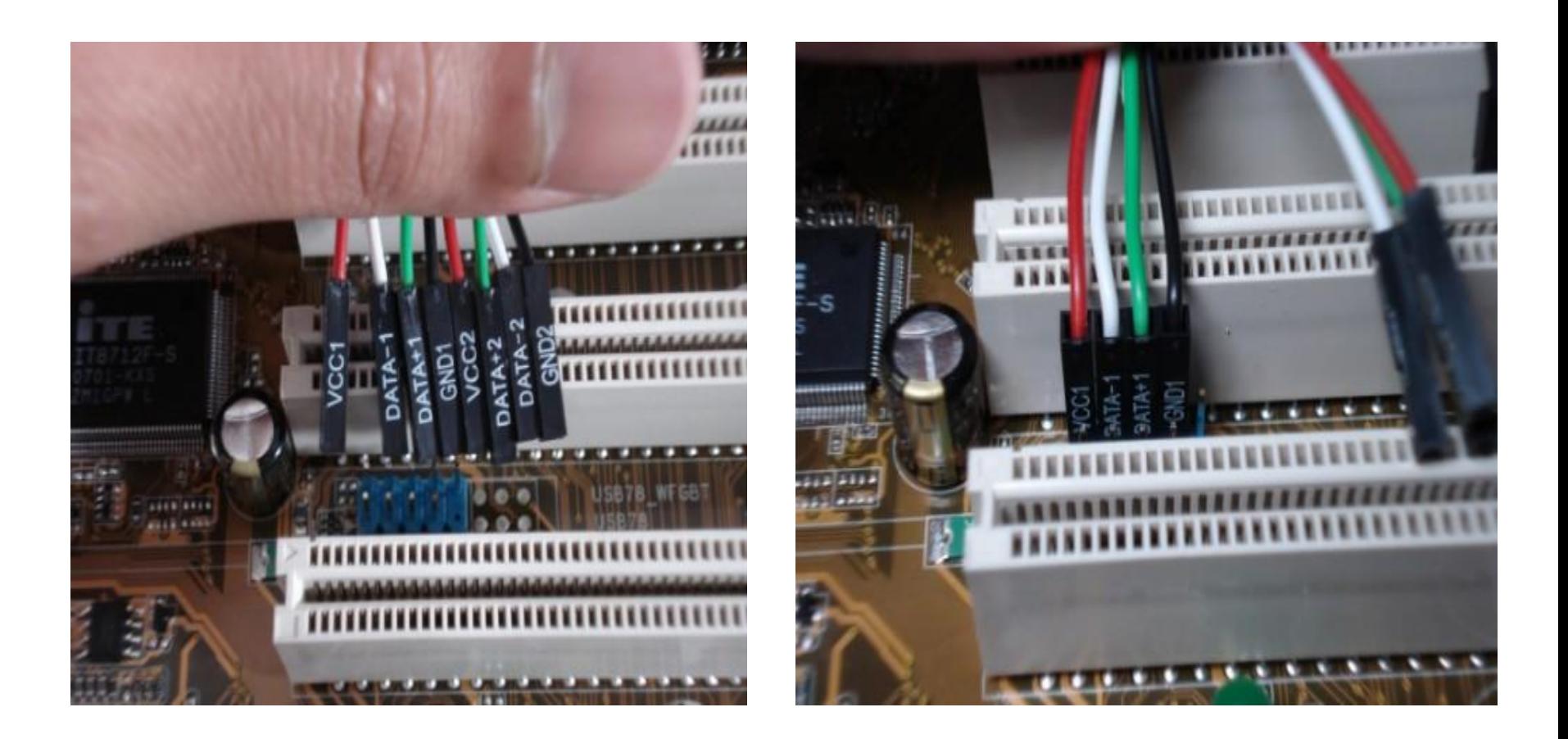

05/02/15

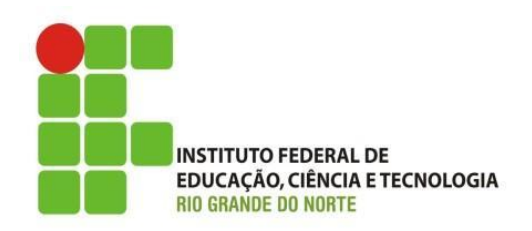

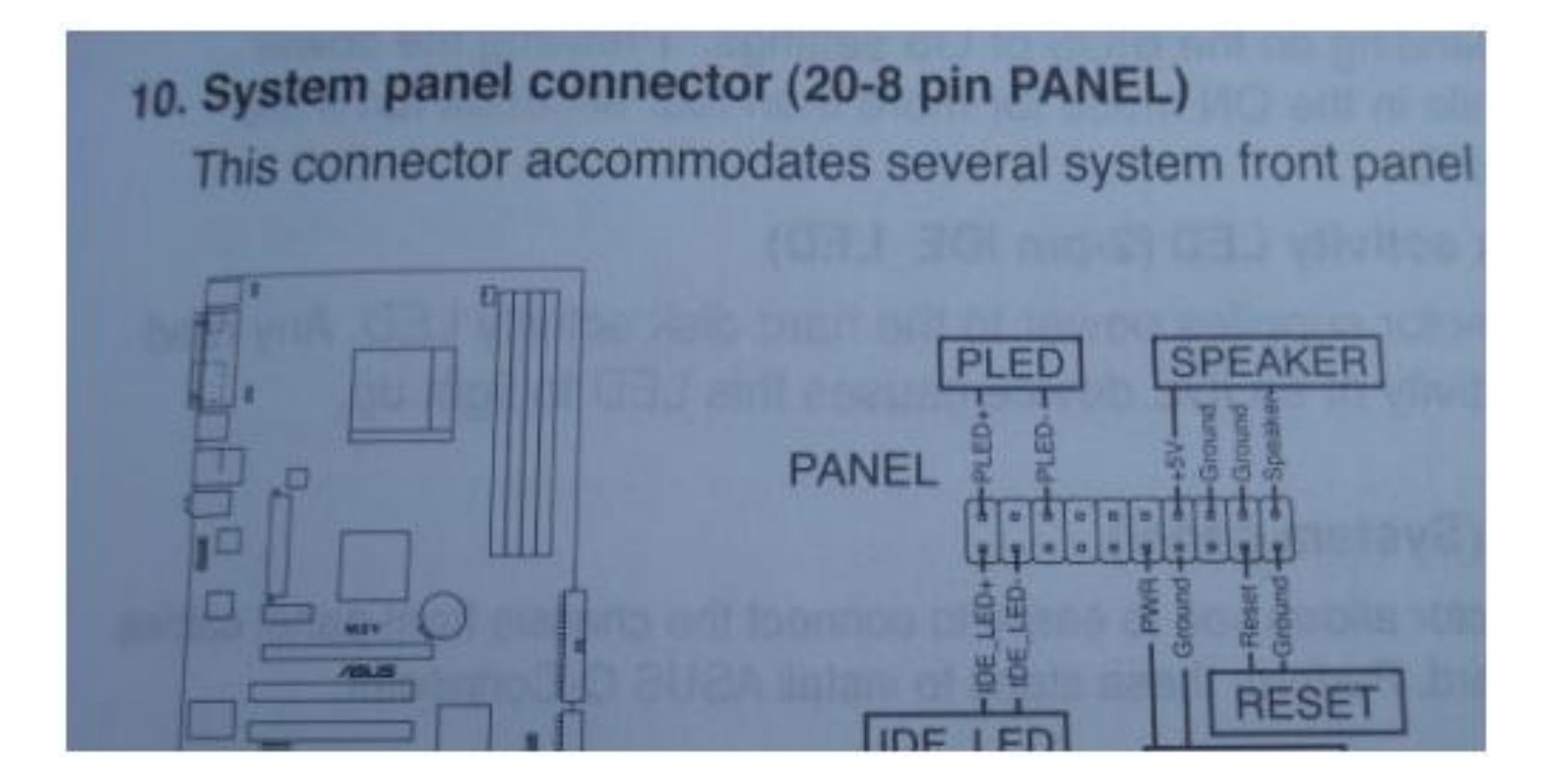

05/02/15

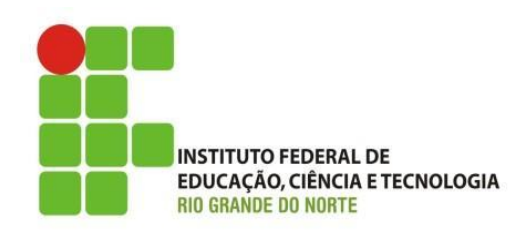

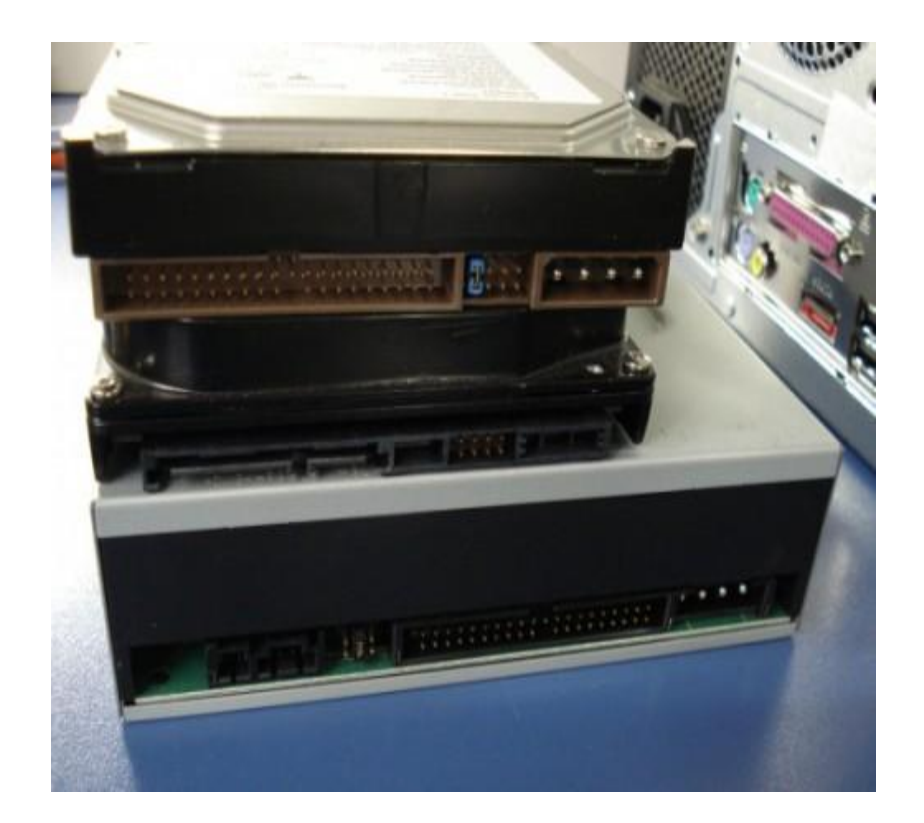

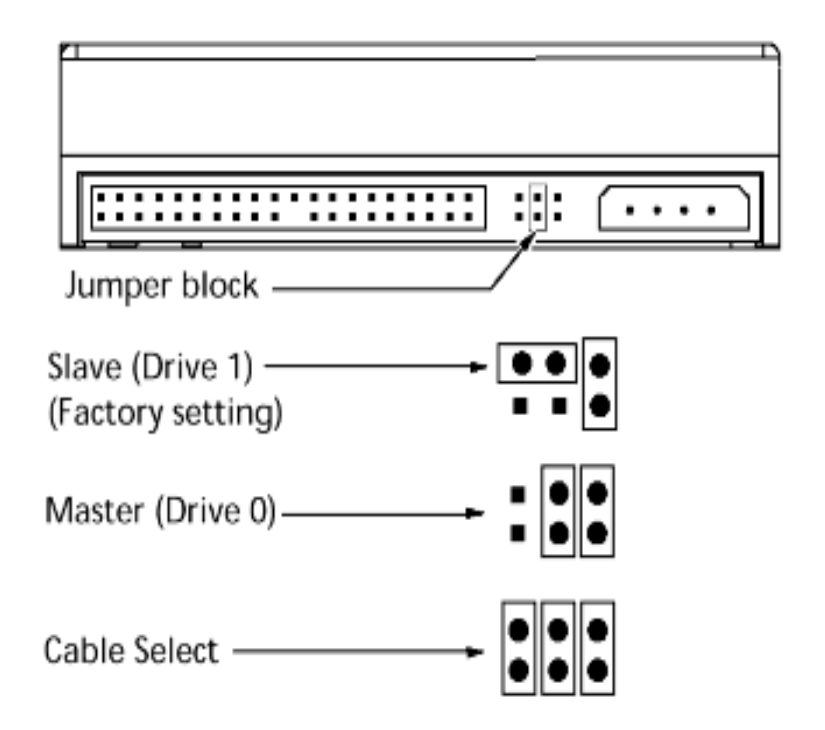

05/02/15

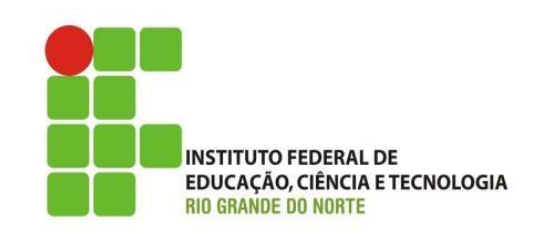

- Potenciais Defeitos:
	- Antes de mais nada, comece fazendo uma verificação geral(visual):
		- checando se os conectores da placa mãe, Ex: conector P4;
		- placa de vídeo e outros periféricos (Off-board);
		- cabos IDE e SATA estão em ordem;
		- botões do gabinete estão ligados nos pinos corretos do painel da placa mãe;
		- Verificar fonte, nobreak ou estabilizador;
	- DOA (do inglês, dead on arrival), peças novas com defeito;

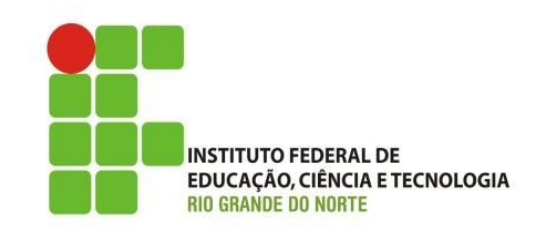

- Potenciais Defeitos:
	- códigos de erro do BIOS (speaker):
		- 1 bip curto: emitido quando o POST é realizado com sucesso e nenhum erro é detectado;
		- nenhum bip:

05/02/15

- verifique se o speaker ligado;
- provavelmente um problema na placa mãe, memória RAM ou processador;
- 2 bips: Este é uma espécie de "erro geral", o POST falhou por uma causa desconhecida;
- 1 bip longo e 1 bip curto: Problema na placa mãe.

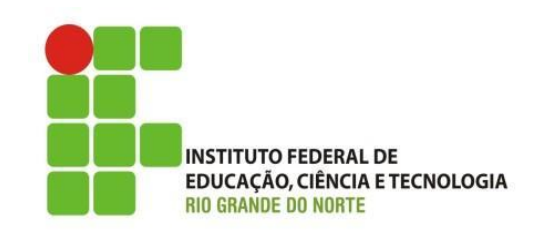

- Potenciais Defeitos:
	- códigos de erro do BIOS (speaker):
		- 1 bip longo e 2 bips curtos ou 1 bit longo e três curtos: Problemas na placa de vídeo (ou falta dela);
		- 3 bips longos: Erro no teclado;
		- 2 (ou mais) bips longos: Problema nos módulos de memória RAM(pode ser incompatibilidade c/ placa mãe);

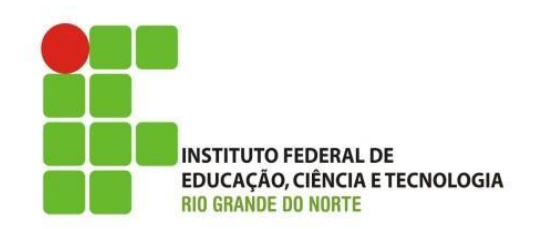

- Potenciais Defeitos:
	- Microcomputador não ligar:
		- verificar chave liga/desliga da fonte;
		- verificar se a chave de tensão da fonte está na posição correta;
		- verifica a fonte (saídas de alimentação);
		- verificar botão power e se corretamente jumpeado;
	- Microcomputador liga, mas não gera vídeo:
		- verificar pentes de memória;

#### Revisão da Aula

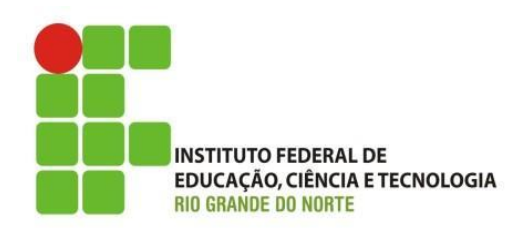

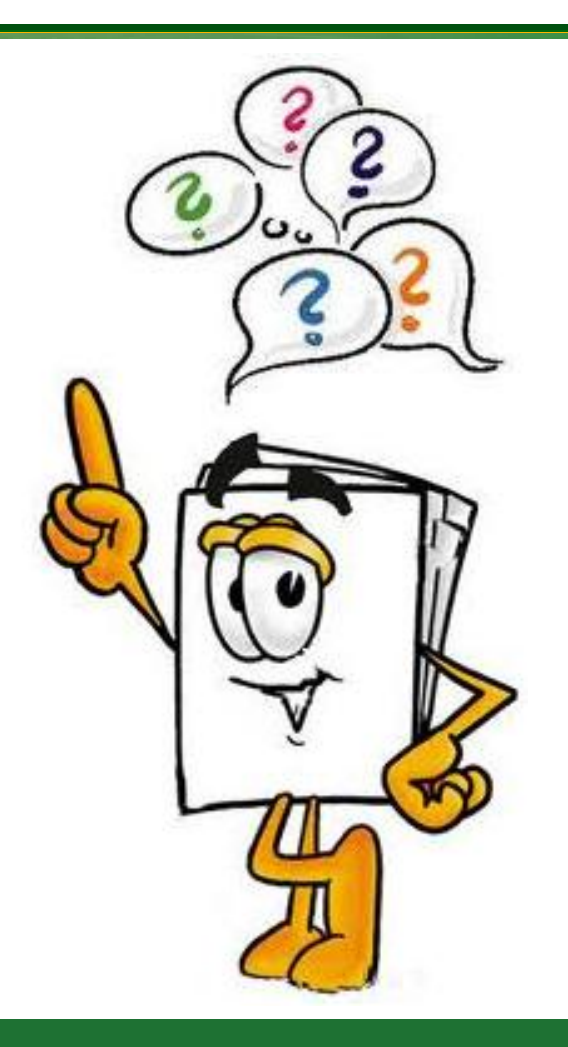